## **初学者怎么玩股票601258股票怎么做起泡-鸿良网**

 $1$ 

## $2<sub>l</sub>$

**二、股票融资怎么操作,步骤是什么**

## 3、技术指标分析学习:常用的成交量指标,均线、K线、MACD、KDJ、超买超卖

务的,只要懂得基础和交易就可以了!

 $10 \hspace{1.5cm} 20$ 

 $1/4$ 

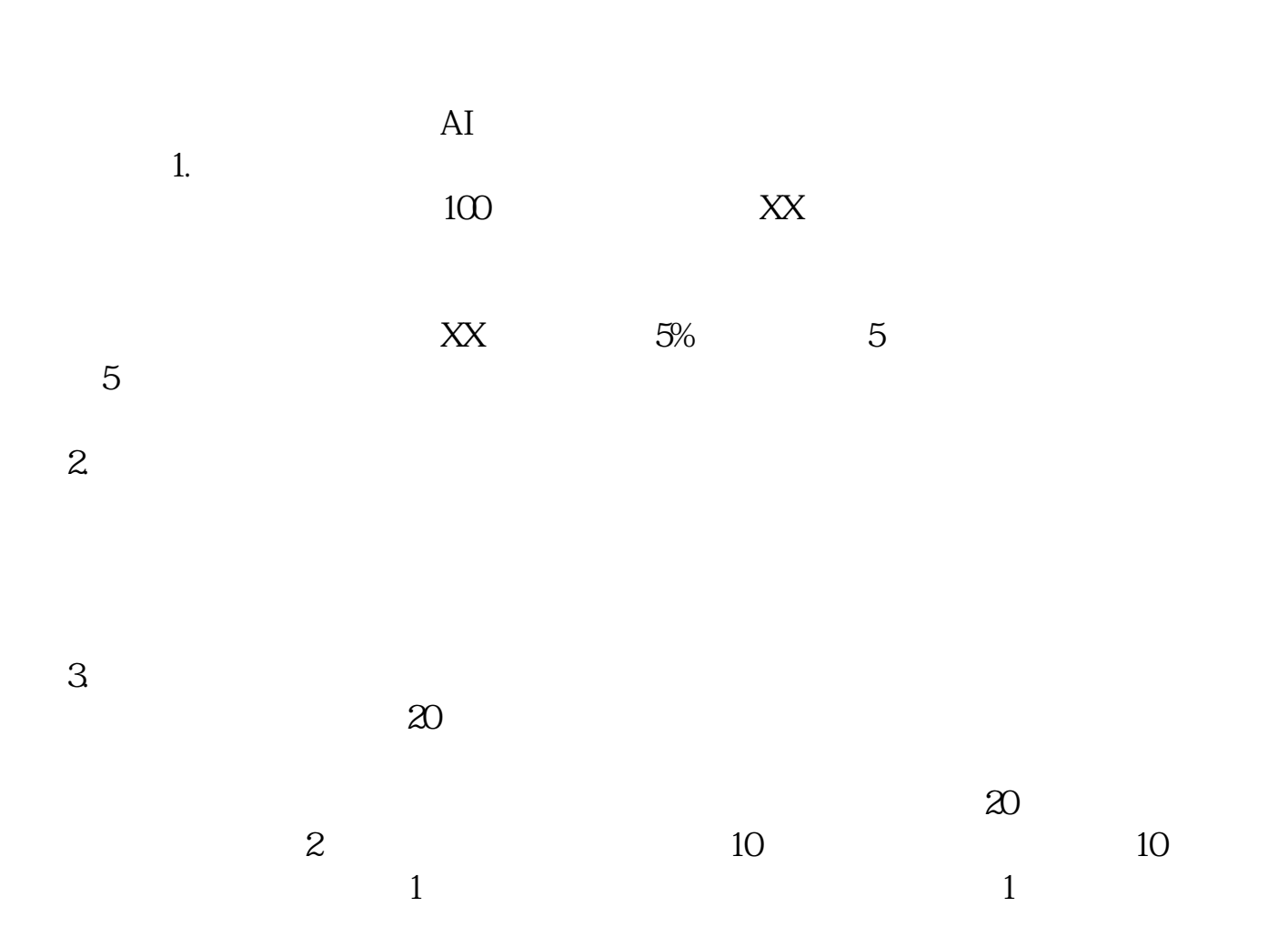

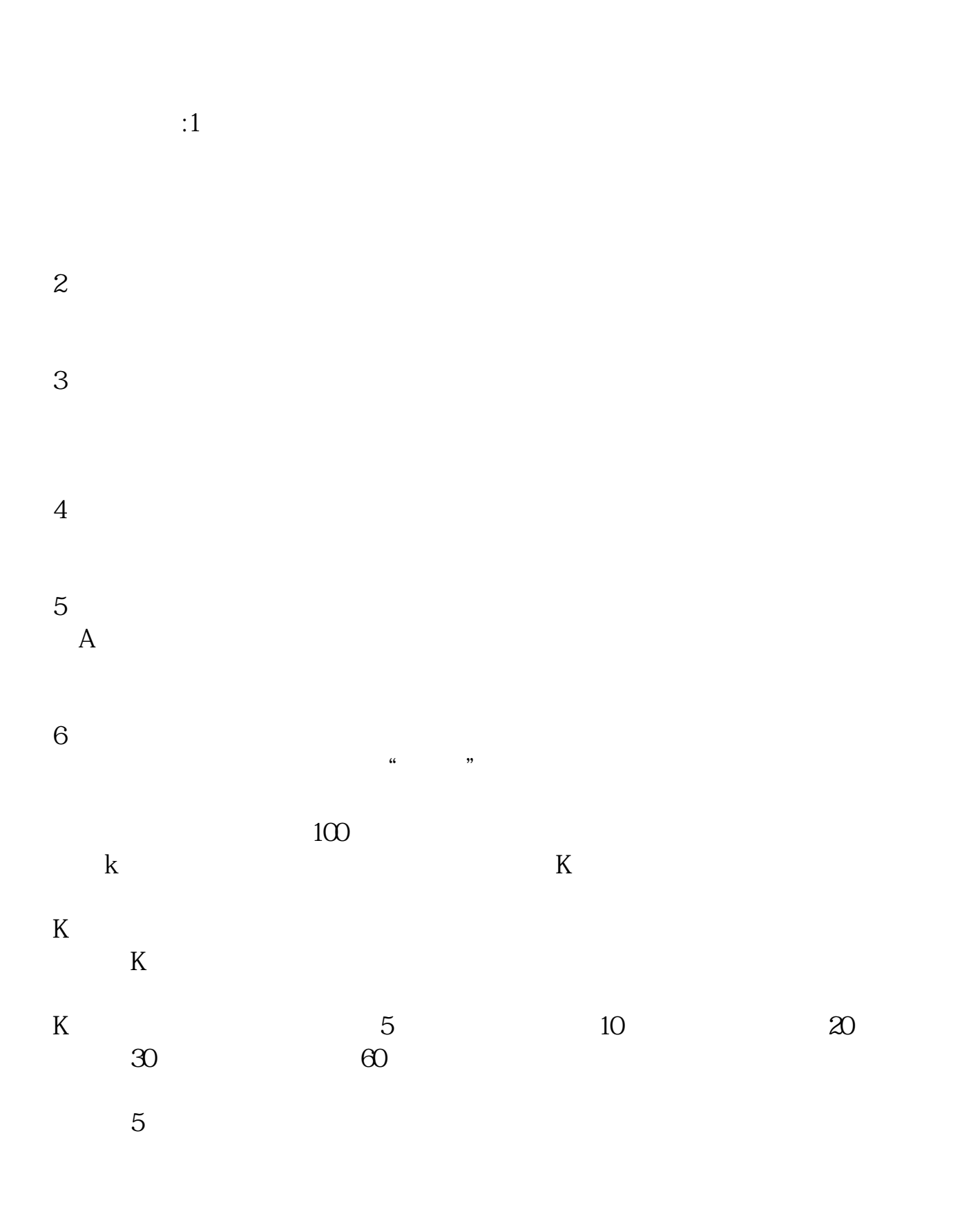

 $K$ 

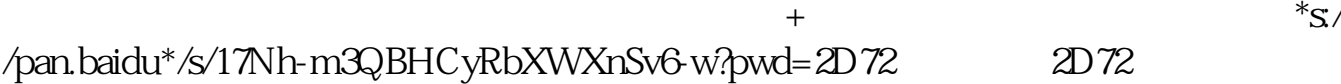

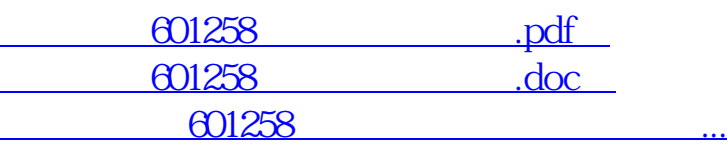

http://www.83717878.com/read/12212896.html